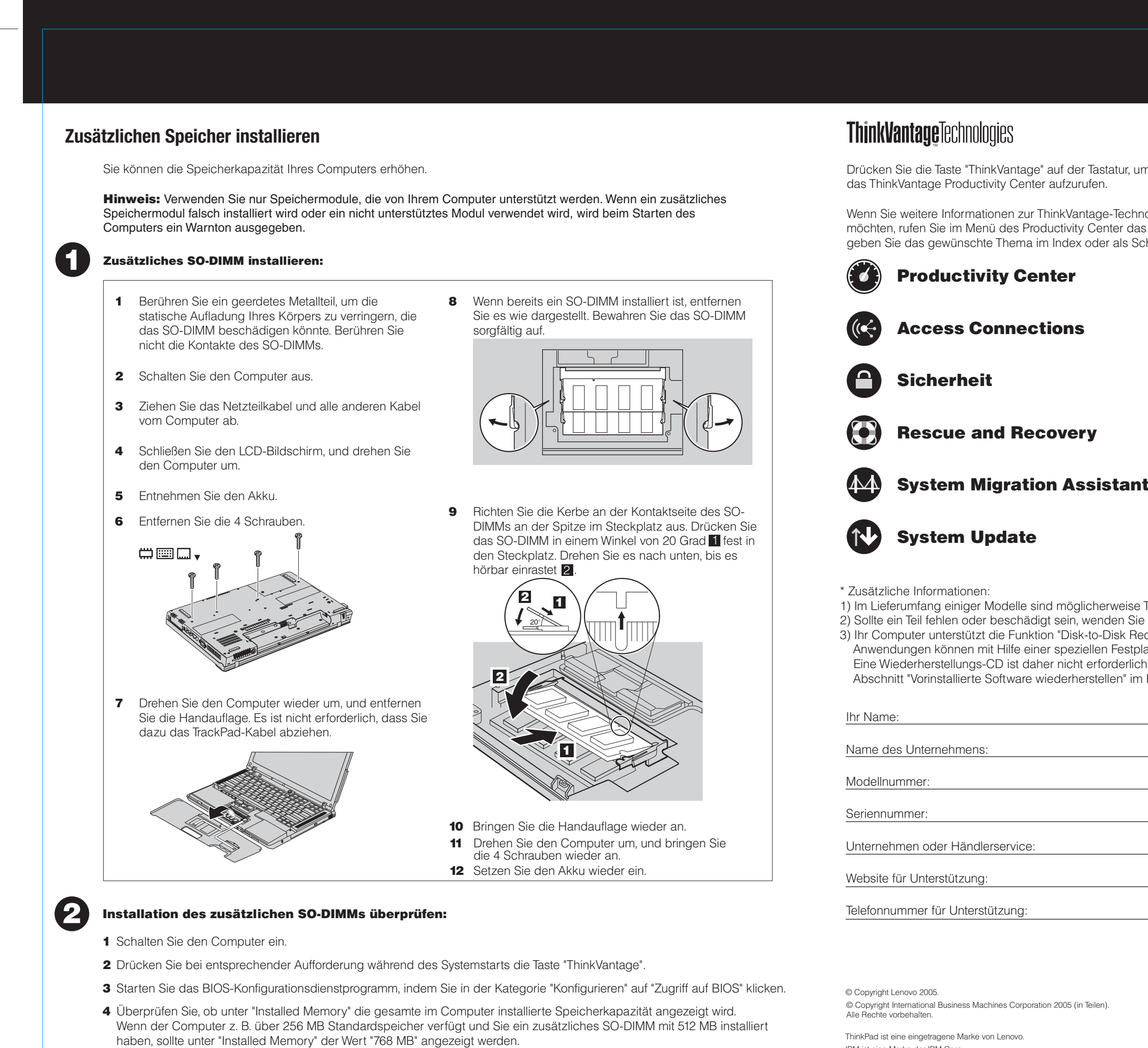

IBM ist eine Marke der IBM Corp.

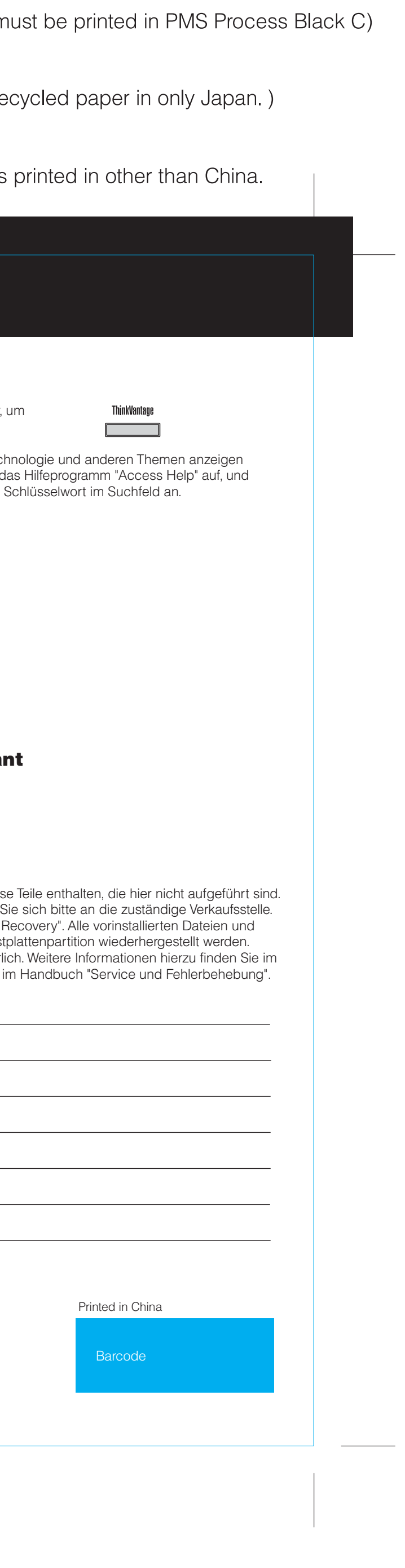

## **Z60m series Setup Poster P/N 39T6070**

07/11/2005

Size: 11x14 inches Color : 1 color job = Process Black (This plate n

Font: IBM Fonts and Helvetica Neue Family Material: 100 gsm gloss art paper (Use 100% re Blue line shows die-cut. DO NOT PRINT. Please change the barcode No. Please change the country name if the poster is